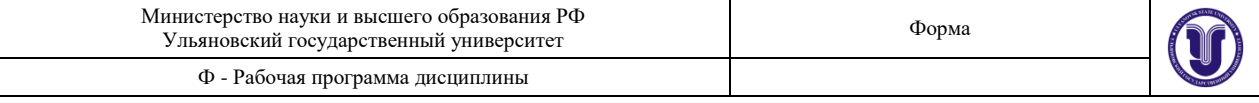

**OAXET C УТВЕРЖДЕНО** BEHH<sub>ble</sub>s рещением Ученого совета ИФФВТ от 18 июня 2019 г. протокол № 11/02-19-10 (Соловьев А.А.) Председатель (подпись, расшифровка подписи)

# **РАБОЧАЯ ПРОГРАММА**

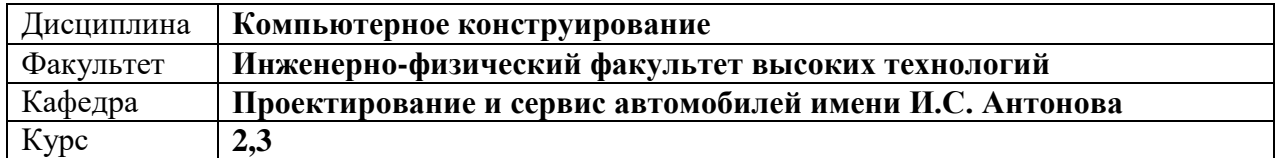

Направление (специальность): **23.03.02 «Наземные транспортно-технологические комплексы»** *(бакалавриат)*

*(код направления (специальности), полное наименование)*

Направленность (профиль/специализация): **Автомобили и тракторы**

Форма обучения: **заочная**

*(очная, заочная, очно-заочная (указать только те, которые реализуются)*

*(полное наименование)*

Дата введения в учебный процесс УлГУ: **«01» сентября 2020 г.**

Программа актуализирована на заседании кафедры: протокол №\_\_\_\_\_\_ от \_\_\_\_\_\_ 20\_\_\_\_г. Программа актуализирована на заседании кафедры: протокол №\_\_\_\_\_\_ от \_\_\_\_\_\_ 20\_\_\_\_г. Программа актуализирована на заседании кафедры: протокол №\_\_\_\_\_\_ от \_\_\_\_\_\_ 20\_\_\_\_г.

Сведения о разработчиках:

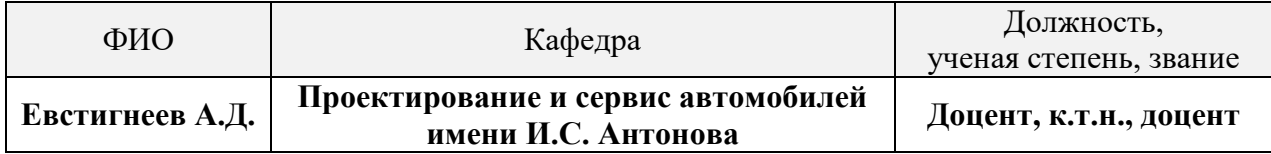

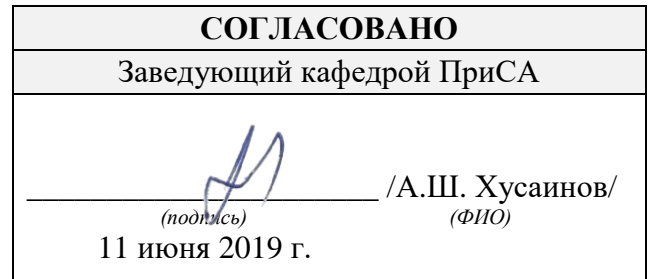

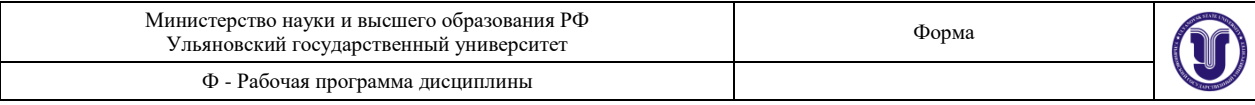

# **1. ЦЕЛИ И ЗАДАЧИ ОСВОЕНИЯ ДИСЦИПЛИНЫ:**

**Цель освоения дисциплины:** формирование у студентов комплекса знаний и практических навыков применения методов и средств автоматизированного проектирования при конструировании изделий машиностроения.

#### **Задачи освоения дисциплины:**

 формирование у студентов представление о современных достижениях и перспективах развития в области автоматизированного проектирования изделий в условиях производства;

 ознакомление с основными принципами и практическое освоение методики параметризованного проектирования 3D моделей деталей и сборочных единиц;

 привитие навыков автоматизированного создания рабочих и сборочных чертежей, а также спецификаций.

## **2. МЕСТО ДИСЦИПЛИНЫ В СТРУКТУРЕ ОПОП:**

Дисциплина является обязательной и относится к базовой части Блока Б1 «Дисциплины (модули)» основной профессиональной образовательной программы (ОПОП), устанавливаемой вузом. Данная дисциплина закладывает навыки и прививает культуру создания моделей деталей и сборок любой сложности, автоматизированной разработки рабочих и сборочных чертежей, а также спецификаций. Дисциплина читается на втором и третьем курсах студентам заочной формы обучения и основывается на входных знаниях студента, полученных на следующих дисциплинах:

- инженерная графика;
- компьютерная графика.

Результаты освоения дисциплины будут необходимы для дальнейшего процесса обучения в рамках поэтапного формирования компетенций при изучении следующих специальных дисциплин:

- компьютерное конструирование деталей машин;
- детали машин и основы конструирования;
- САПР в автомобилестроении;
- курсовое проектирование;
- итоговая государственная аттестация;
- учебные и производственные практики, включая проектную деятельность.

## **3. ПЕРЕЧЕНЬ ПЛАНИРУЕМЫХ РЕЗУЛЬТАТОВ ОБУЧЕНИЯ ПО ДИСЦИПЛИНЕ (МОДУЛЮ), СООТНЕСЕННЫХ С ПЛАНИРУЕМЫМИ РЕЗУЛЬТАТАМИ ОСВОЕНИЯ ОПОП**

Процесс изучения дисциплины направлен на формирование следующих компетен-

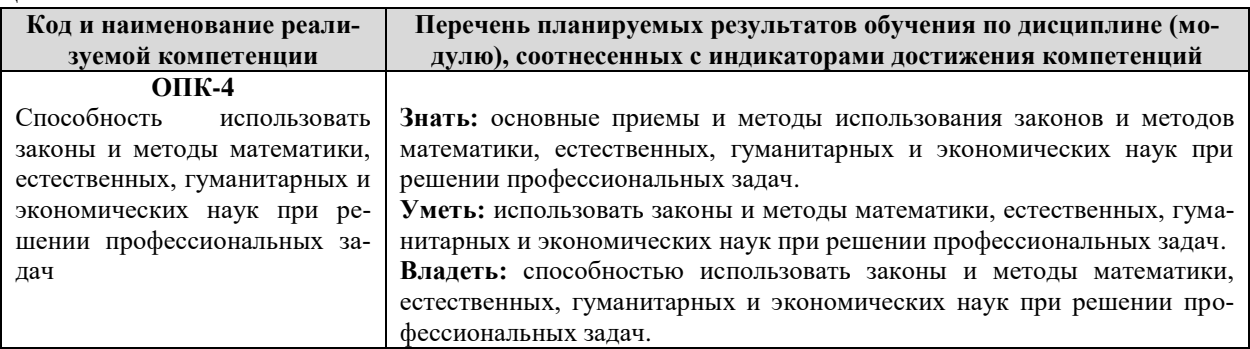

ций:

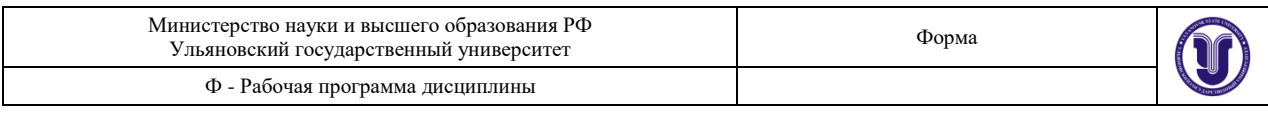

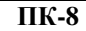

Способность в составе коллектива исполнителей участвовать в разработке технологической документации для производства, модернизации, эксплуатации и технического обслуживания наземных транспортно-технологических машин и их технологического оборудования **Знать:** основные принципы разработки технологической документации для производства, модернизации, эксплуатации и технического обслуживания наземных транспортно-технологических машин и их технологического оборудования. **Уметь:** разрабатывать технологическую документацию для производства, модернизации, эксплуатации и технического обслуживания наземных транспортно-технологических машин и их технологического оборудования. **Владеть:** способностью в составе коллектива исполнителей участвовать в разработке технологической документации для производства, модернизации, эксплуатации и технического обслуживания наземных транспортно-технологических машин и их технологического оборудования.

## **4. ОБЩАЯ ТРУДОЕМКОСТЬ ДИСЦИПЛИНЫ**

#### **4.1. Объем дисциплины в зачетных единицах (всего) – 9 ЗЕТ.**

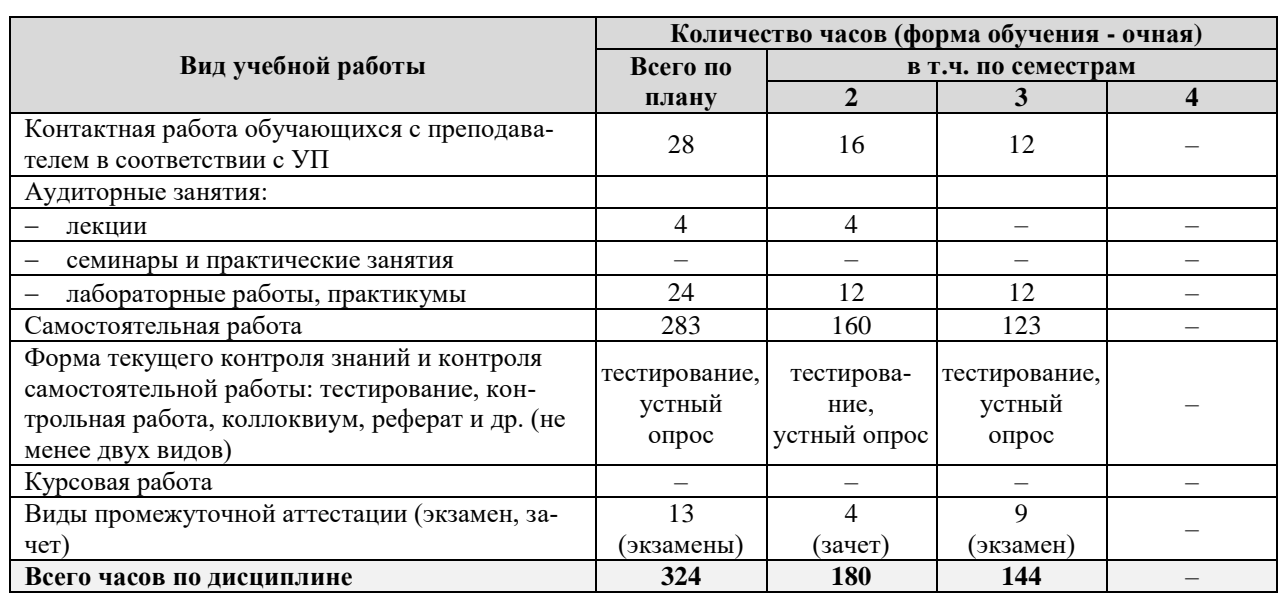

#### **4.2. Объем дисциплины по видам учебной работы (в часах):**

## **4.3. Содержание дисциплины (модуля.) Распределение часов по темам и видам учебной работы:**

**Название разделов и тем Всего Виды учебных занятий Форма текущего контроля знаний Аудиторные занятия Занятия в интерактивной форме Самостоятельная работа Лекции Практические занятия Лабораторные работы Раздел 1 МОДЕЛИРОВАНИЕ ДЕТАЛЕЙ И СБОРОЧНЫХ ЕДИНИЦ В СИСТЕМЕ КОМПАС-3D Тема 1.1** Разработка моделей деталей в системе  $KOMIIAC-3D$  36 –  $-$  4 4 32 тестирование, устный опрос **Тема 1.2** Разработка моделей сборок в системе КОМ-ПАС-3D с использованием библиотек 36 – – 4 – 32 тестирование, устный опрос

Форма обучения – *заочная*

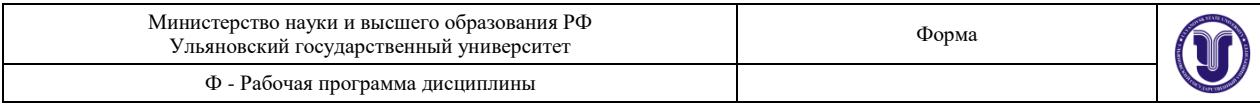

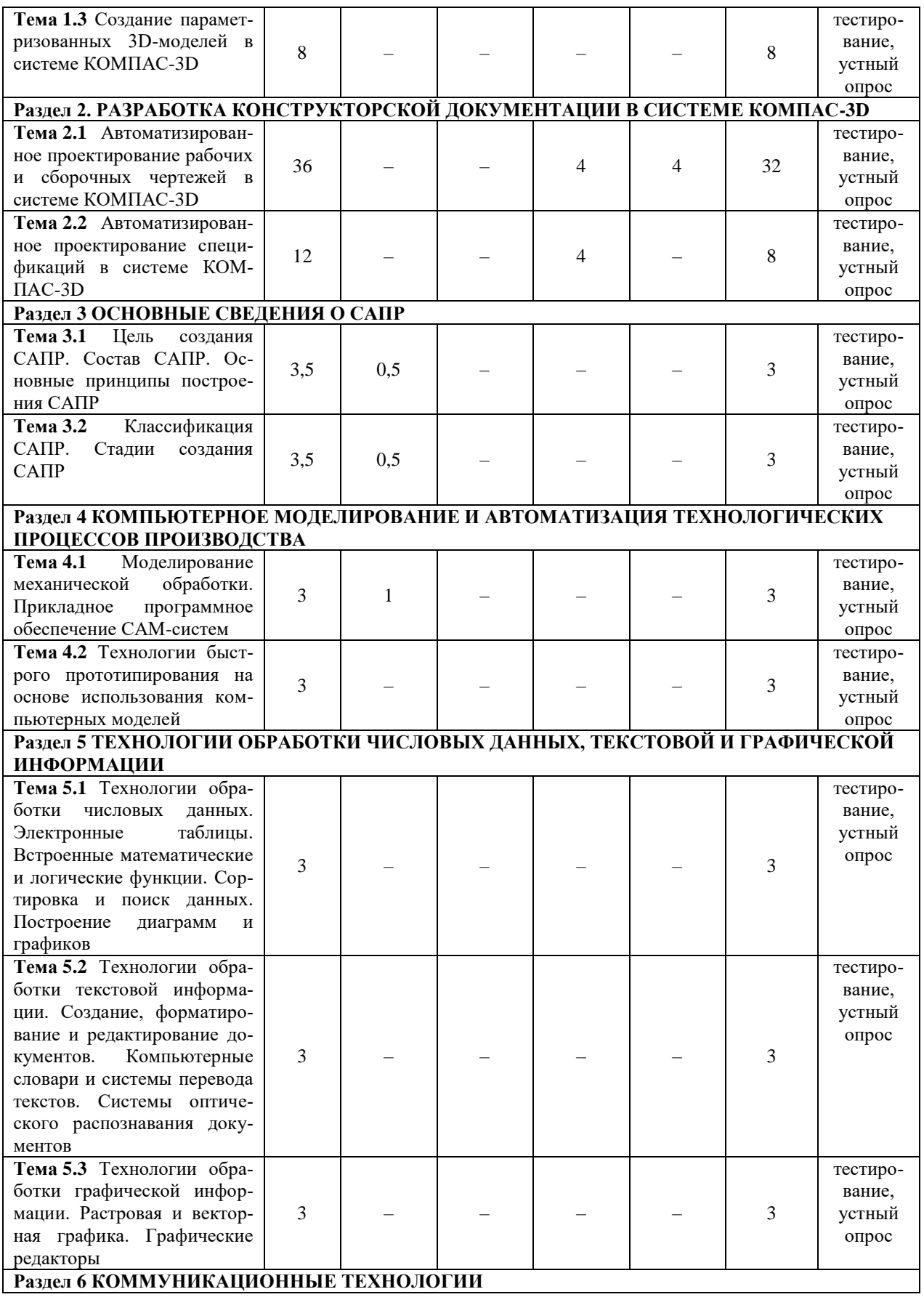

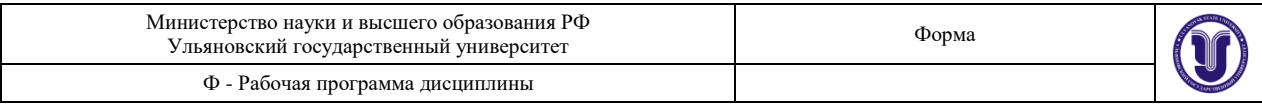

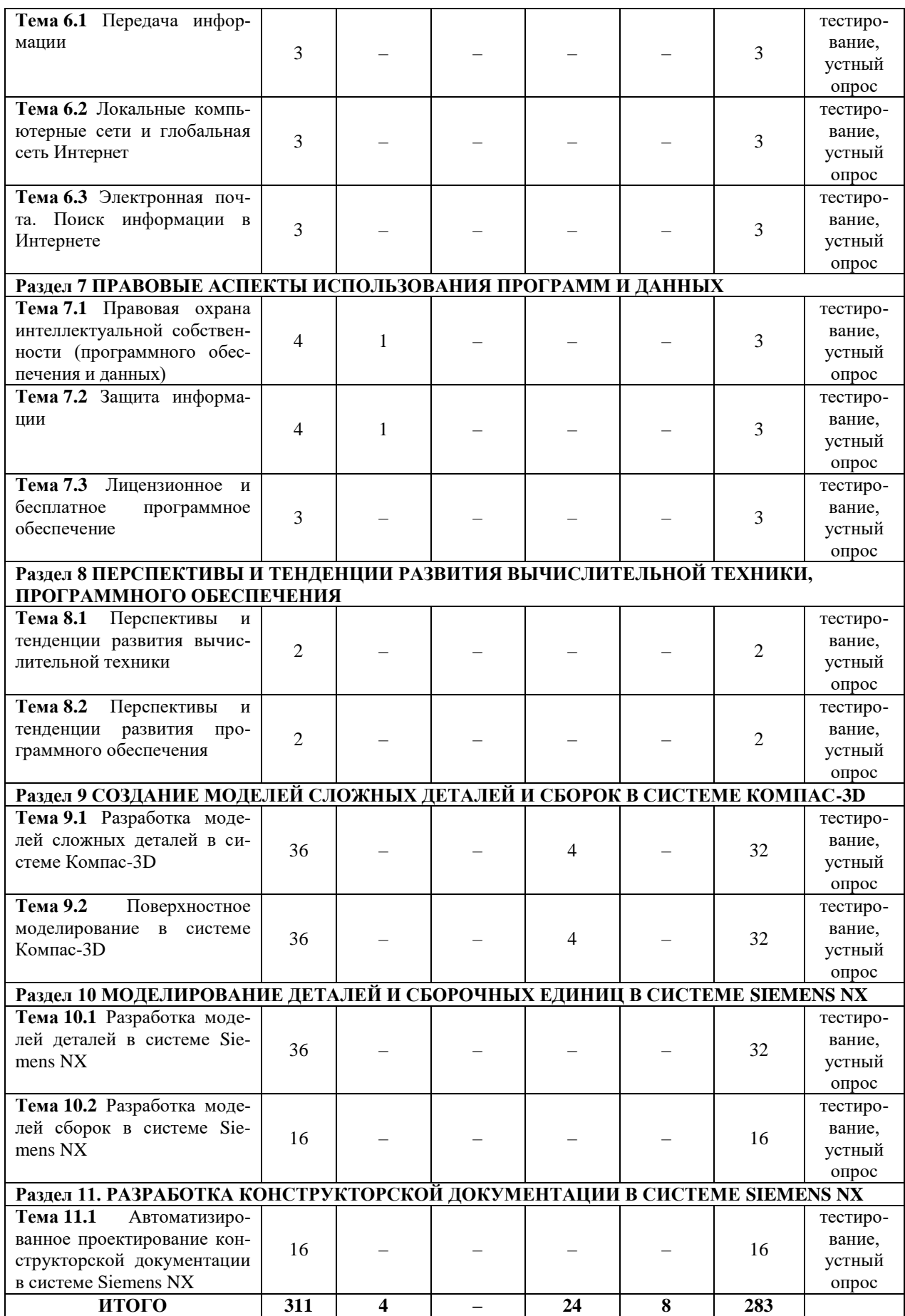

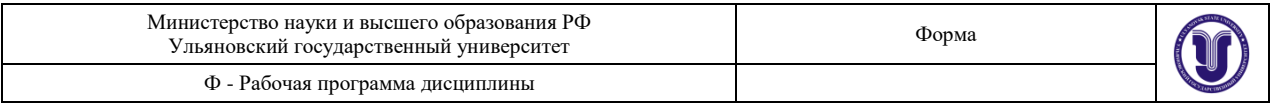

## **5. СОДЕРЖАНИЕ ДИСЦИПЛИНЫ (МОДУЛЯ)**

#### **Раздел 3 Основные сведения о САПР**

Цель создания САПР. Состав САПР. Основные принципы построения САПР. Классификация САПР. Стадии создания САПР.

#### **Раздел 4 Компьютерное моделирование и автоматизация технологических процессов производства**

Моделирование механической обработки. Прикладное программное обеспечение САМ-систем. Технологии быстрого прототипирования на основе использования компьютерных моделей.

## **Раздел 5 Технологии обработки числовых данных, текстовой и графической информации**

Технологии обработки числовых данных. Электронные таблицы. Встроенные математические и логические функции. Сортировка и поиск данных. Построение диаграмм и графиков. Технологии обработки текстовой информации. Создание, форматирование и редактирование документов. Компьютерные словари и системы перевода текстов. Системы оптического распознавания документов. Технологии обработки графической информации. Растровая и векторная графика. Графические редакторы.

#### **Раздел 6 Коммуникационные технологии**

Передача информации. Локальные компьютерные сети и глобальная сеть Интернет. Электронная почта и телеконференции. Поиск информации в Интернете.

#### **Раздел 7 Правовые аспекты использования программ и данных**

Правовая охрана интеллектуальной собственности (программного обеспечения и данных). Защита информации. Лицензионное и бесплатное программное обеспечение.

**Раздел 8 Перспективы и тенденции развития вычислительной техники, программного обеспечения**

Перспективы и тенденции развития вычислительной техники. Перспективы и тенденции развития программного обеспечения.

Лекционный курс предполагает систематизированное изложение основных вопросов учебной дисциплины и должен давать наибольший объем информации, обеспечивая более глубокое понимание учебных вопросов при значительно меньших затратах времени, чем это требуется большинству студентов на самостоятельное изучение материала.

#### **6. ТЕМЫ ПРАКТИЧЕСКИХ И СЕМИНАРСКИХ ЗАНЯТИЙ**

Данный вид работы не предусмотрен УП.

#### **7. ЛАБОРАТОРНЫЕ РАБОТЫ, ПРАКТИКУМЫ**

## **Раздел 1 МОДЕЛИРОВАНИЕ ДЕТАЛЕЙ И СБОРОЧНЫХ ЕДИНИЦ В СИСТЕМЕ КОМПАС-3D**

**Тема 1.1** Разработка моделей деталей в системе КОМПАС-3D.

**Лабораторная работа № 1.** Разработка моделей деталей в системе КОМПАС-3D.

*Цель работы* – Ознакомление с основными принципами и практическое освоение методики проектирования моделей деталей в системе КОМПАС-3D.

*Содержание работы* заключается в освоении стратегии и инструментов создания

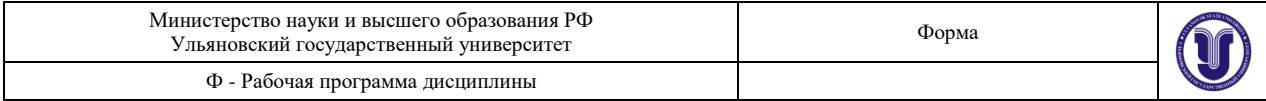

#### моделей деталей в системе КОМПАС-3D.

*Результатом работы* являются модели деталей.

**Тема 1.2** Разработка моделей сборок в системе КОМПАС-3D с использованием библиотек.

**Лабораторная работа № 2.** Разработка моделей сборок в системе КОМПАС-3D с использованием библиотек.

*Цель работы* – Ознакомление с основными принципами и практическое освоение методики проектирования моделей сборок в системе КОМПАС-3D.

*Содержание работы* заключается в освоении стратегии и инструментов создания моделей сборок в системе КОМПАС-3D.

*Результатом работы* являются модели сборок.

**Тема 1.3** Создание параметризованных моделей в системе КОМПАС-3D.

**Лабораторная работа № 3.** Создание параметризованных моделей в системе КОМПАС-3D.

*Цель работы* – Ознакомление с основными принципами и практическое освоение методики создания параметризованных моделей деталей и сборок в системе КОМПАС-3D.

*Содержание работы* заключается в освоении инструментов параметризации для управления размерами деталей и сборок в системе КОМПАС-3D.

*Результатом работы* являются параметризованные модели деталей и сборок.

## **Раздел 2. РАЗРАБОТКА КОНСТРУКТОРСКОЙ ДОКУМЕНТАЦИИ В СИ-СТЕМЕ КОМПАС-3D**

**Тема 2.1** Автоматизированное проектирование рабочих и сборочных чертежей в системе КОМПАС-3D

**Лабораторная работа № 4.** Автоматизированное проектирование рабочих и сборочных чертежей в системе КОМПАС-3D.

*Цель работы* – Ознакомление с основными принципами и практическое освоение методики автоматизированного проектирования рабочих и сборочных чертежей в системе КОМПАС-3D.

*Содержание работы* заключается в освоении методики автоматизированного проектирования рабочих и сборочных чертежей в системе КОМПАС-3D.

*Результатом работы* является чертежи деталей и сборок в необходимом количестве проекций.

**Тема 2.2** Автоматизированное проектирование спецификаций в системе КОМПАС-3D.

**Лабораторная работа № 5.** Автоматизированное проектирование спецификаций в системе КОМПАС-3D.

*Цель работы* – Ознакомление с основными принципами и практическое освоение методики автоматизированного проектирования спецификаций в системе КОМПАС-3D.

*Содержание работы* заключается в освоении методики автоматизированного проектирования спецификаций в системе КОМПАС-3D.

*Результатом работы* является спецификации на сборки.

## **Раздел 9 СОЗДАНИЕ МОДЕЛЕЙ СЛОЖНЫХ ДЕТАЛЕЙ И СБОРОК В СИ-СТЕМЕ КОМПАС-3D**

**Тема 10.1** Разработка моделей сложных деталей в системе Компас-3D.

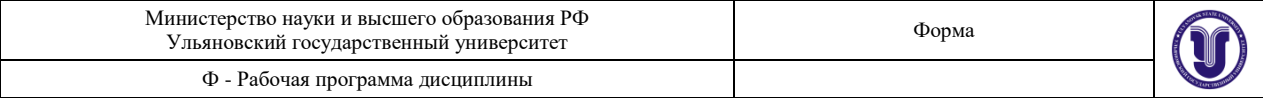

**Лабораторная работа № 6.** Разработка моделей сложных деталей и сборок в системе КОМПАС-3D.

*Цель работы* – Ознакомление с основными принципами и практическое освоение методики проектирования моделей сложных деталей и сборок в системе КОМПАС-3D.

*Содержание работы* заключается в освоении методики проектирования моделей сложных деталей и сборок в системе КОМПАС-3D.

*Результатом работы* являются модели сложных деталей и сборок.

**Тема 10.2** Поверхностное моделирование в системе Компас-3D.

**Лабораторная работа № 7.** Разработка моделей деталей с использованием инструментов поверхностного моделирования в системе КОМПАС-3D.

*Цель работы* – Ознакомление с основными принципами и практическое освоение методики проектирования моделей деталей с использованием инструментов поверхностного моделирования в системе КОМПАС-3D.

*Содержание работы* заключается в проектировании моделей деталей с использованием инструментов поверхностного моделирования.

*Результатом работы* являются модели деталей, полученные с использованием инструментов поверхностного моделирования.

## **Раздел 10 МОДЕЛИРОВАНИЕ ДЕТАЛЕЙ И СБОРОЧНЫХ ЕДИНИЦ В СИ-СТЕМЕ SIEMENS NX**

**Тема 10.1** Разработка моделей деталей в системе Siemens NX**.**

**Лабораторная работа № 10.** Разработка моделей деталей в системе Siemens NX.

*Цель работы* – Ознакомление с основными принципами и практическое освоение методики проектирования моделей деталей в системе Siemens NX.

*Содержание работы* заключается в освоении стратегии и инструментов создания моделей деталей в системе Siemens NX.

*Результатом работы* являются модели деталей.

**Тема 10.2** Разработка моделей сборок в системе Siemens NX.

**Лабораторная работа № 11.** Разработка моделей сборок в системе Siemens NX.

*Цель работы* – Ознакомление с основными принципами и практическое освоение методики проектирования моделей сборок в системе Siemens NX.

*Содержание работы* заключается в освоении стратегии и инструментов создания моделей сборок в системе Siemens NX.

*Результатом работы* являются модели сборок.

## **Раздел 11. РАЗРАБОТКА КОНСТРУКТОРСКОЙ ДОКУМЕНТАЦИИ В СИСТЕМЕ SIEMENS NX**

**Тема 11.1** Автоматизированное проектирование конструкторской документации в системе Siemens NX.

**Лабораторная работа № 12.** Автоматизированное проектирование рабочих и сборочных чертежей в системе Siemens NX.

*Цель работы* – Ознакомление с основными принципами и практическое освоение методики автоматизированного проектирования рабочих и сборочных чертежей в системе Siemens NX.

*Содержание работы* заключается в освоении методики автоматизированного проектирования рабочих и сборочных чертежей в системе Siemens NX.

*Результатом работы* является чертежи деталей и сборок в необходимом количестве проекций.

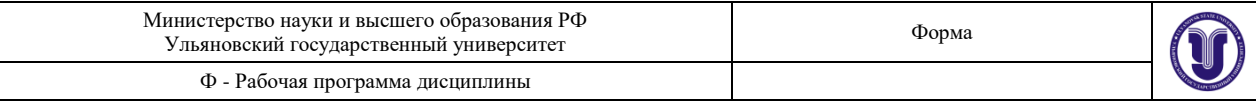

## **8. ТЕМАТИКА КУРСОВЫХ, КОНТРОЛЬНЫХ РАБОТ, РЕФЕРАТОВ**

Данный вид работы не предусмотрен УП.

## **9. ПЕРЕЧЕНЬ ВОПРОСОВ К ЭКЗАМЕНУ (ЗАЧЕТУ)**

1. Основные типы документов. Открытие нескольких документов. Понятие текущего документа

2. Основные элементы интерфейса. Меню и панели инструментов. Компактная инструментальная панель

- 3. Эскиз и модель из библиотеки
- 4. Операция выдавливания
- 5. Операция вращения
- 6. Тороиды, сфероиды, тонкие стенки
- 7. Создание кинематического элемента
- 8. Построение элемента по сечениям
- 9. Система автоматизированного проектирования «КОМПАС-3D»
- 10. Создание и редактирование чертежей в САПР «КОМПАС-3D»
- 11. Сборка в САПР «КОМПАС-3D»
- 12. Сопряжения в САПР «КОМПАС-3D»
- 13. Параметризация детали
- 14. Параметризация сборки
- 15. Автоматизированное создание чертежа детали в САПР «КОМПАС-3D»
- 16. Автоматизированное создание сборочного чертежа в САПР «КОМПАС-3D»
- 17. Автоматизированное создание спецификации по сборке в САПР «КОМПАС-

3D»

18. Общие сведения о компьютерном обеспечении автомобильного производства и автоматизации проектирования. Автоматизированное и неавтоматизированное проектирование

19. Роль и место САПР в общей структуре предприятия. Цель автоматизации проектирования

- 20. Классификация САПР
- 21. Основные принципы построения САПР
- 22. История создания компьютерной техники
- 23. Магистрально-модульный принцип построения компьютера

24. Аппаратная реализация компьютера (системный блок, внешняя память, устройства ввода-вывода информации)

- 25. Программное обеспечение САПР
- 26. Стадии создания САПР
- 27. Предпроектные исследования при разработке САПР
- 28. Техническое задание и техническое предложение при разработке САПР
- 29. Эскизный проект и технический проект при разработке САПР
- 30. Изготовление, отладка, испытание разработанной САПР
- 31. Примеры наиболее известных САПР
- 32. Компьютерное моделирование и автоматизация технологических процессов производства
	- 33. Моделирование механической обработки
	- 34. Прикладное программное обеспечение САМ-систем

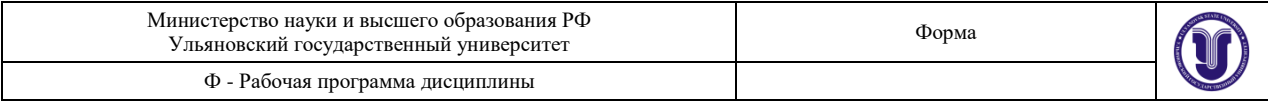

35. Технологии быстрого прототипирования на основе использования компьютерных моделей

36. Технологии обработки числовых данных, текстовой и графической информации

- 37. Технологии обработки числовых данных
- 38. Электронные таблицы
- 39. Встроенные математические и логические функции
- 40. Сортировка и поиск данных
- 41. Построение диаграмм и графиков
- 42. Технологии обработки текстовой информации
- 43. Создание, форматирование и редактирование документов
- 44. Компьютерные словари и системы машинного перевода текстов
- 45. Системы оптического распознавания документов
- 46. Технологии обработки графической информации
- 47. Растровая и векторная графика
- 48. Графические редакторы
- 49. Коммуникационные технологии
- 50. Локальные компьютерные сети и глобальная сеть Интернет
- 51. Электронная почта и телеконференции
- 52. Поиск информации в Интернете
- 53. Электронная коммерция в Интернете
- 54. Правовые аспекты использования программ и данных
- 55. Правовая охрана интеллектуальной собственности (программного обеспечения
- и данных)
	- 56. Защита информации
	- 57. Компьютерные вирусы и антивирусные программы
	- 58. Виды программного обеспечения
	- 59. Назначение и состав операционной системы
	- 60. Графический интерфейс Windows
	- 61. Лицензионное и бесплатное программное обеспечение
	- 62. Перспективы и тенденции развития вычислительной техники
	- 63. Перспективы и тенденции развития программного обеспечения, САПР
	- 64. Общие сведения о пространственных кривых и точках
	- 65. Листовое тело и листовая деталь
	- 66. Предварительная настройка листового тела
	- 67. Создание листового тела
	- 68. Разгибание и сгибание сгибов
	- 69. Отображение детали в развернутом виде
	- 70. Булевы операции
	- 71. Копирование операций
	- 72. Копирование элементов твердого тела
	- 73. Настройка операции скругления кромки
	- 74. Сечение тела
	- 75. Поверхность по сети кривых
	- 76. Способы построения поверхностей в САПР «Компас-3D»
	- 77. Операции с поверхностями в САПР «Компас-3D»
	- 78. Инструменты построения моделей в САПР «Siemens NX»
	- 79. Операция выдавливания в САПР «Siemens NX»
	- 80. Операция вращения в САПР «Siemens NX»
	- 81. Создание эскиза в САПР «Siemens NX»

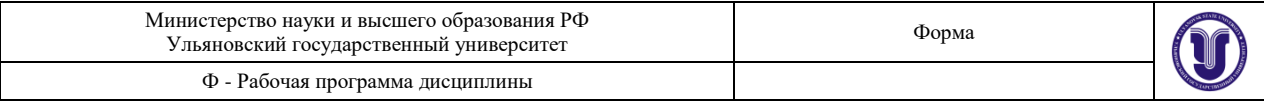

- 82. Сборка в САПР «Siemens NX»
- 83. Сопряжения в САПР «Siemens NX»
- 84. Система автоматизированного проектирования «Siemens NX»
- 85. Создание и редактирование чертежей в САПР «Siemens NX»

## **10. САМОСТОЯТЕЛЬНАЯ РАБОТА ОБУЧАЮЩИХСЯ**

Содержание, требования, условия и порядок организации самостоятельной работы обучающихся с учетом формы обучения определяются в соответствии с «Положением об организации самостоятельной работы обучающихся», утвержденным Ученым советом УлГУ (протокол №8/268 от 26.03.2019 г.).

Форма обучения – *очная*.

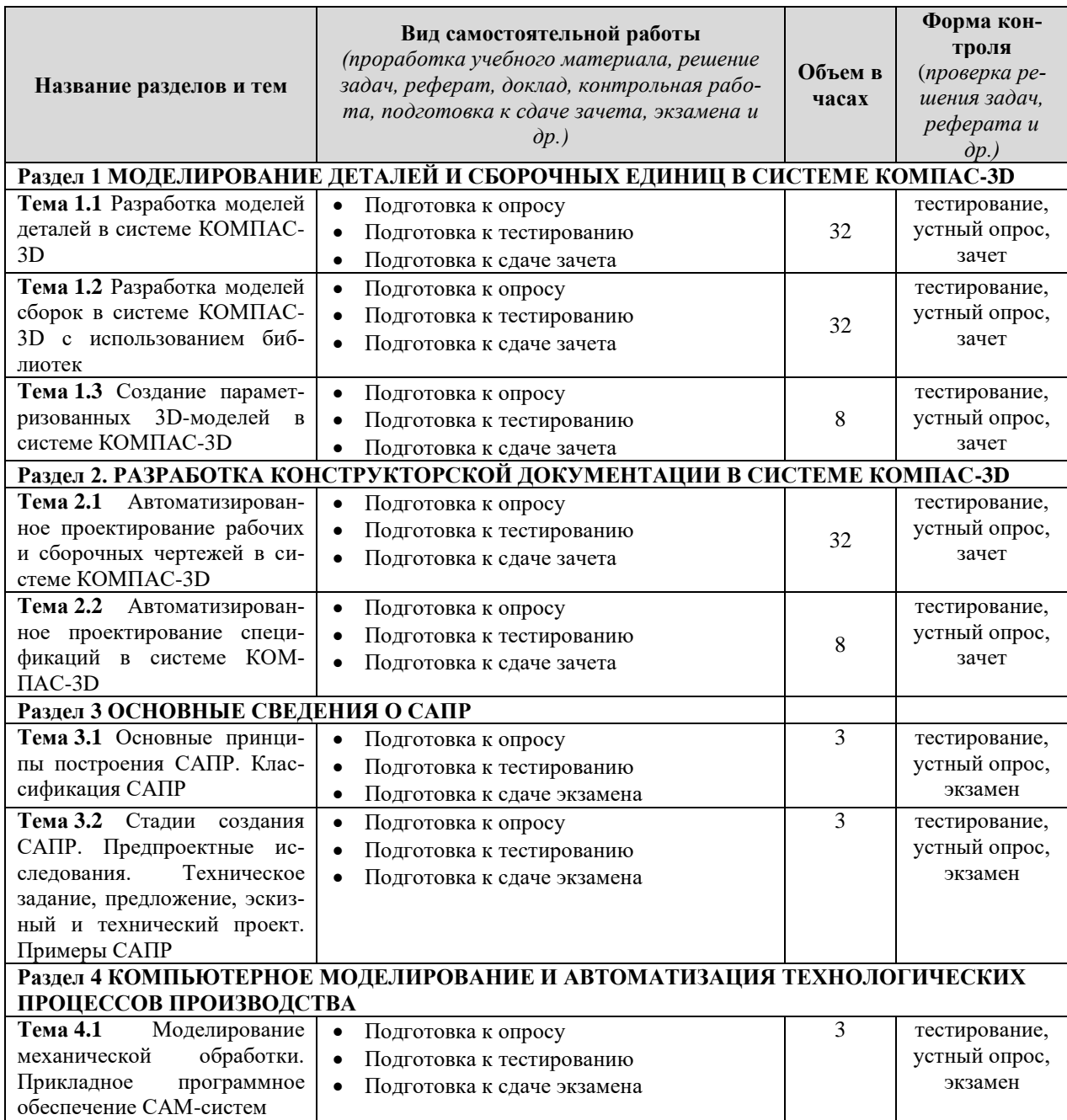

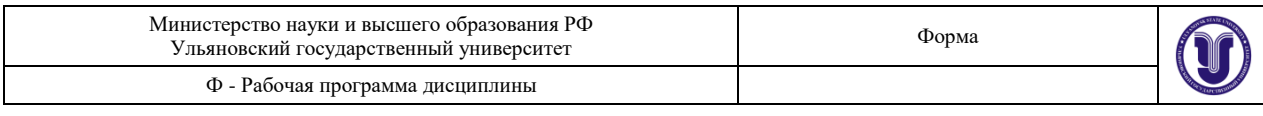

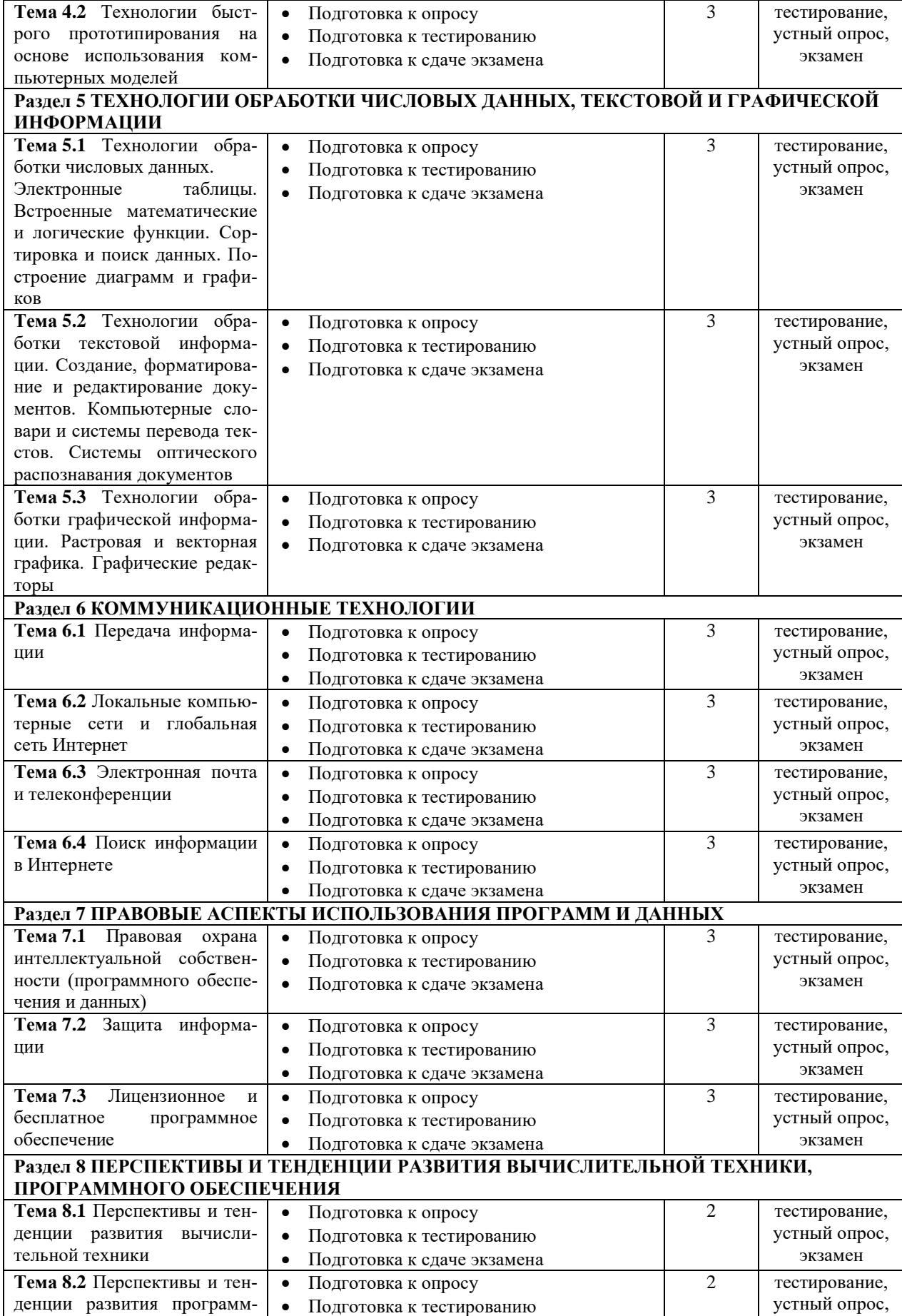

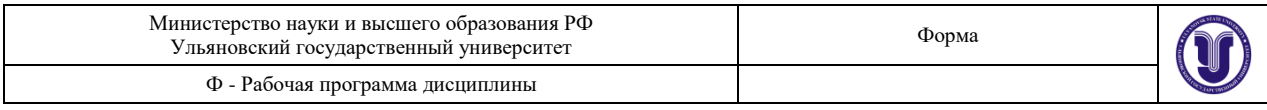

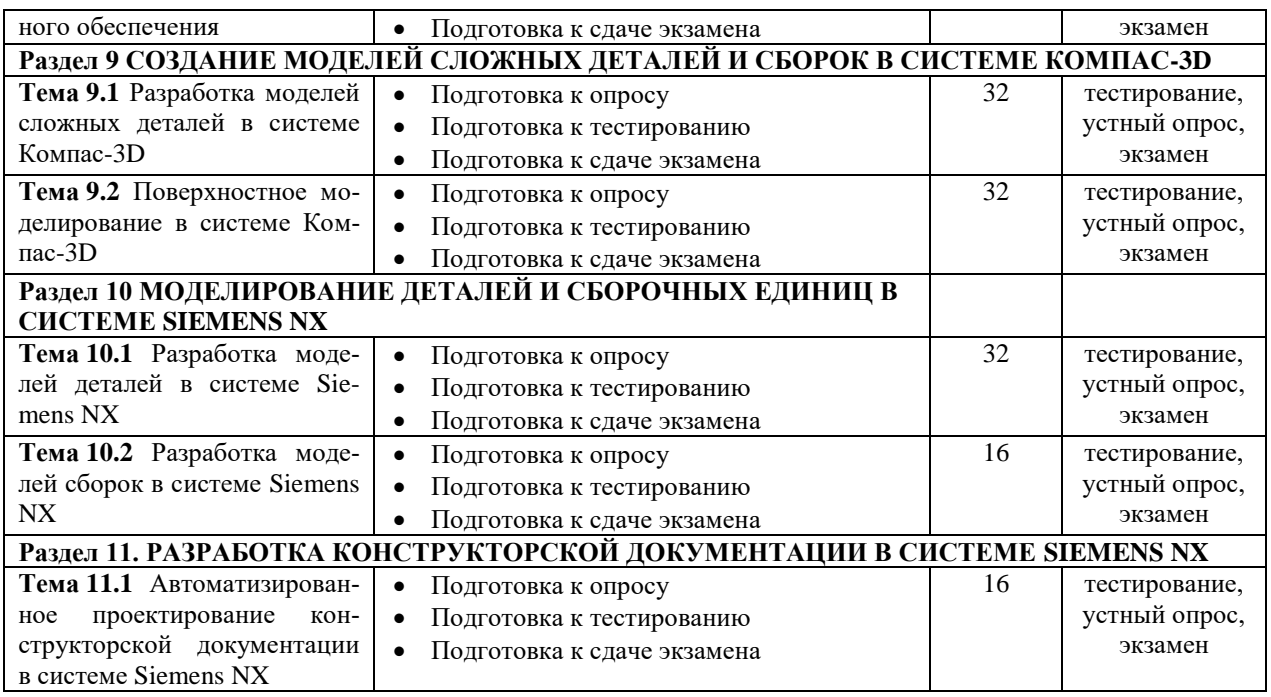

# **11. УЧЕБНО-МЕТОДИЧЕСКОЕ И ИНФОРМАЦИОННОЕ ОБЕСПЕЧЕНИЕ ДИСЦИПЛИНЫ**

#### **а) Список рекомендуемой литературы**

#### **основная:**

1. Берлинер Э.М. САПР в машиностроении : учебник для вузов по направл. подгот. "Транспортные машины и транспортно-технологические комплексы" / Э.М. Берлинер, О.В. Таратынов. - Москва : Форум, 2014. - 448 с. : ил. - (Высшее образование). - ISBN 978- 5-91134-117-6 (в пер.) : 388.00.

#### **дополнительная:**

1. Евсеев А.Н. Моделирование и инженерная графика в NX 8.0 [Электронный ресурс] : электронный учебный курс : учеб.-метод. пособие для направл. "Авиастроение" и "Автоматизация технологических процессов и производств" / Евсеев Александр Николаевич, О. В. Железнов; УлГУ. - Электрон. текстовые дан. - Ульяновск : УлГУ, 2016. - 1 электрон. опт. диск (CD-ROM). - (Электронный учебный курс). - CD-ROM. - Загл. с этикетки диска. - ОС MS Windows XP, браузер MS Internet Explorer 6.0 и выше, ОЗУ не менее 256 Мб, видеорежим 1024х768, 32 бит. - 50.00.

2. Евсеев А.Н. Инженерная графика и геометрическое моделирование в NX 8.0 : учеб.-метод. указания / А. Н. Евсеев, М. А. Зайкин, М. С. Черников; УлГУ, ФМиИТ. - Ульяновск : УлГУ, 2014. - 166 с. - Библиогр.: с. 165. - б/п. Режим доступа: [ftp://10.2.96.134/Text/Evseev2014.pdf.](ftp://10.2.96.134/Text/Evseev2014.pdf)

3. Азбука Компас-3D. Режим доступа: [https://kompas.ru/source/info\\_materials/2018/Azbuka\\_KOMPAS-3D.pdf.](https://kompas.ru/source/info_materials/2018/Azbuka_KOMPAS-3D.pdf)

#### **учебно-методическая:**

4. Основы компьютерного обеспечения машиностроительного производства: сборник лабораторных работ / Н.И. Веткасов, А.Д. Евстигнеев, В.В. Сапунов, А.В. Степанов. Ульяновск: УлГТУ, 2013. 58 с. Режим доступа: <http://venec.ulstu.ru/lib/disk/2013/Vetkasov.pdf>

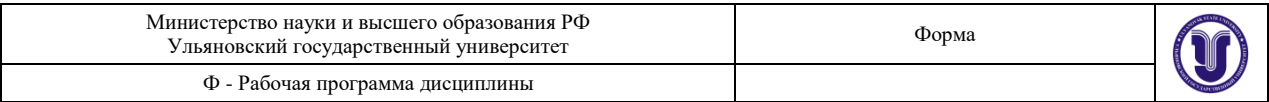

5. Сапунов, Валерий Викторович. Технологическая подготовка производства на основе CAD-CAM систем : сборник лабораторных работ / В. В. Сапунов, А. Д. Евстигнеев, Н. И. Веткасов. – Ульяновск : УлГТУ, 2019. – 70 с. Режим доступа: <http://venec.ulstu.ru/lib/disk/2017/563.pdf>

6. Евстигнеев А.Д. Компьютерное конструирование : учебно-методическое пособие для самостоятельной работы студентов, обучающихся по специальности 23.05.01 – Наземные транспортно-технологические средства и направлению 23.03.02 – Наземные транспортно-технологические комплексы / А. Д. Евстигнеев; УлГУ, ИФФВТ. - Ульяновск : УлГУ, 2019. - Загл. с экрана; Неопубликованный ресурс. - Электрон. текстовые дан. (1 файл : 439 КБ). - Текст : электронный. URL: <http://lib.ulsu.ru/MegaPro/Download/MObject/7708>

COTTACOBAHO: competito del 2<br>21 del 100 nouse - 1917 Yautelba A.P. 1914

## **б) Программное обеспечение:**

- операционная система Windows;
- системы автоматизированного проектирования «Компас-3D» и «Siemens NX».
- просмотрщик Acrobat Reader.

#### **в) Профессиональные базы данных, информационно-справочные системы:**

#### **1. Электронно-библиотечные системы:**

- 1.1. **IPRbooks** [Электронный ресурс]: электронно-библиотечная система/ группа компаний Ай Пи Эр Медиа. - Электрон. дан. - Саратов, [2019]. - Режим доступа: [http://www.iprbookshop.ru.](http://www.iprbookshop.ru/)
- 1.2. **ЮРАЙТ** [Электронный ресурс]: электронно-библиотечная система/ ООО Электронное издательство ЮРАЙТ. - Электрон. дан. – Москва, [2019]. - Режим доступа: [https://www.biblio-online.ru.](https://www.biblio-online.ru/)
- 1.3. **Консультант студента** [Электронный ресурс]: электронно-библиотечная система/ ООО Политехресурс. - Электрон. дан. – Москва, [2019]. - Режим доступа: [http://www.studentlibrary.ru/pages/catalogue.html.](http://www.studentlibrary.ru/pages/catalogue.html)
- 1.4. **Лань** [Электронный ресурс]: электронно-библиотечная система/ ООО ЭБС Лань. - Электрон. дан. – С.-Петербург, [2019]. - Режим доступа: [https://e.lanbook.com.](https://e.lanbook.com/)
- 1.5. **Znanium.com** [Электронный ресурс]: электронно-библиотечная система/ ООО Знаниум. - Электрон. дан. – Москва, [2019]. - Режим доступа: http://znanium.com.

2. **КонсультантПлюс** [Электронный ресурс]: справочная правовая система/ Компания «Консультант Плюс». - Электрон. дан. - Москва: КонсультантПлюс, [2019].

3. **База данных периодических изданий** [Электронный ресурс]: электронные журналы/ ООО ИВИС. - Электрон. дан. - Москва, [2019]. - Режим доступа[:](http://www.studentlibrary.ru/pages/catalogue.html) [https://dlib.eastview.com/browse/udb/12.](http://www.studentlibrary.ru/pages/catalogue.html)

4. **Национальная электронная библиотека** [Электронный ресурс]: электронная библиотека. - Электрон. дан. – Москва, [2019]. - Режим доступа: [https://нэб.рф.](https://нэб.рф/)

5. **Электронная библиотека диссертаций РГБ** [Электронный ресурс]: электронная библиотека/ ФГБУ РГБ. - Электрон. дан. – Москва, [2019]. - Режим доступа: [https://dvs.rsl.ru.](https://dvs.rsl.ru/)

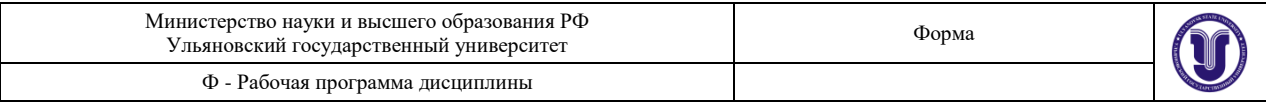

#### 6. **Федеральные информационно-образовательные порталы**:

- 6.1. Информационная система [Единое окно доступа к образовательным ресурсам.](http://window.edu.ru/) Режим доступа: [http://window.edu.ru.](http://window.edu.ru/)
- 6.2. Федеральный портал [Российское образование.](http://www.edu.ru/index.php) Режим доступа: [http://www.edu.ru.](http://www.edu.ru/)
- **7. Образовательные ресурсы УлГУ:**
- 7.1. Электронная библиотека УлГУ. Режим доступа: [http://lib.ulsu.ru/MegaPro/Web.](http://lib.ulsu.ru/MegaPro/Web)
- 7.2. Образовательный портал УлГУ. Режим доступа: [http://edu.ulsu.ru.](http://edu.ulsu.ru/)

Согласовано:

ROTHALDBAND.<br>ROTHALD HOT KNOYKO Ca AB | TOLOGICA лата

#### **12. МАТЕРИАЛЬНО-ТЕХНИЧЕСКОЕ ОБЕСПЕЧЕНИЕ ДИСЦИПЛИНЫ:**

Аудитории для проведения лабораторных работ, текущего контроля и промежуточной аттестации, групповых и индивидуальных консультаций.

Аудитории укомплектованы специализированной мебелью, проектором / интерактивной доской, компьютерами по одному на каждого студента. Помещения для самостоятельной работы оснащены компьютерной техникой с возможностью подключения к сети «Интернет» и обеспечением доступа к электронной информационно-образовательной среде, электронно-библиотечной системе.

#### **13. СПЕЦИАЛЬНЫЕ УСЛОВИЯ ДЛЯ ОБУЧАЮЩИХСЯ С ОГРАНИЧЕННЫМИ ВОЗМОЖНОСТЯМИ ЗДОРОВЬЯ**

В случае необходимости, обучающимся из числа лиц с ограниченными возможностями здоровья (по заявлению обучающегося) могут предлагаться одни из следующих вариантов восприятия информации с учетом их индивидуальных психофизических особенностей:

 для лиц с нарушениями зрения: в печатной форме увеличенным шрифтом; в форме электронного документа; в форме аудиофайла (перевод учебных материалов в аудиоформат); в печатной форме на языке Брайля; индивидуальные консультации с привлечением тифлосурдопереводчика; индивидуальные задания и консультации;

 для лиц с нарушениями слуха: в печатной форме; в форме электронного документа; видеоматериалы с субтитрами; индивидуальные консультации с привлечением сурдопереводчика; индивидуальные задания и консультации;

 для лиц с нарушениями опорно-двигательного аппарата: в печатной форме; в форме электронного документа; в форме аудиофайла; индивидуальные задания и консультации.

В случае необходимости использования в учебном процессе частично/исключительно дистанционных образовательных технологий, организация работы ППС с обучающимися с ОВЗ и инвалидами предусматривается в электронной информационно-образовательной среде с учетом их индивидуальных психофизических особенностей.

Разработчик доцент А.Д. Евстигнеев

 *(подпись) (должность) (ФИО)*

Форма А Страница 15 из 20

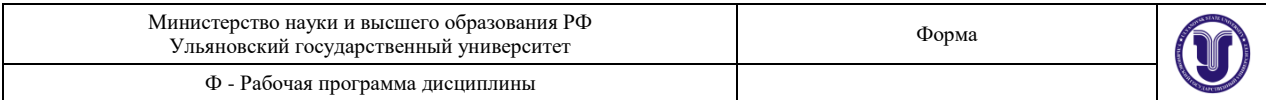

# **ЛИСТ ИЗМЕНЕНИЙ**

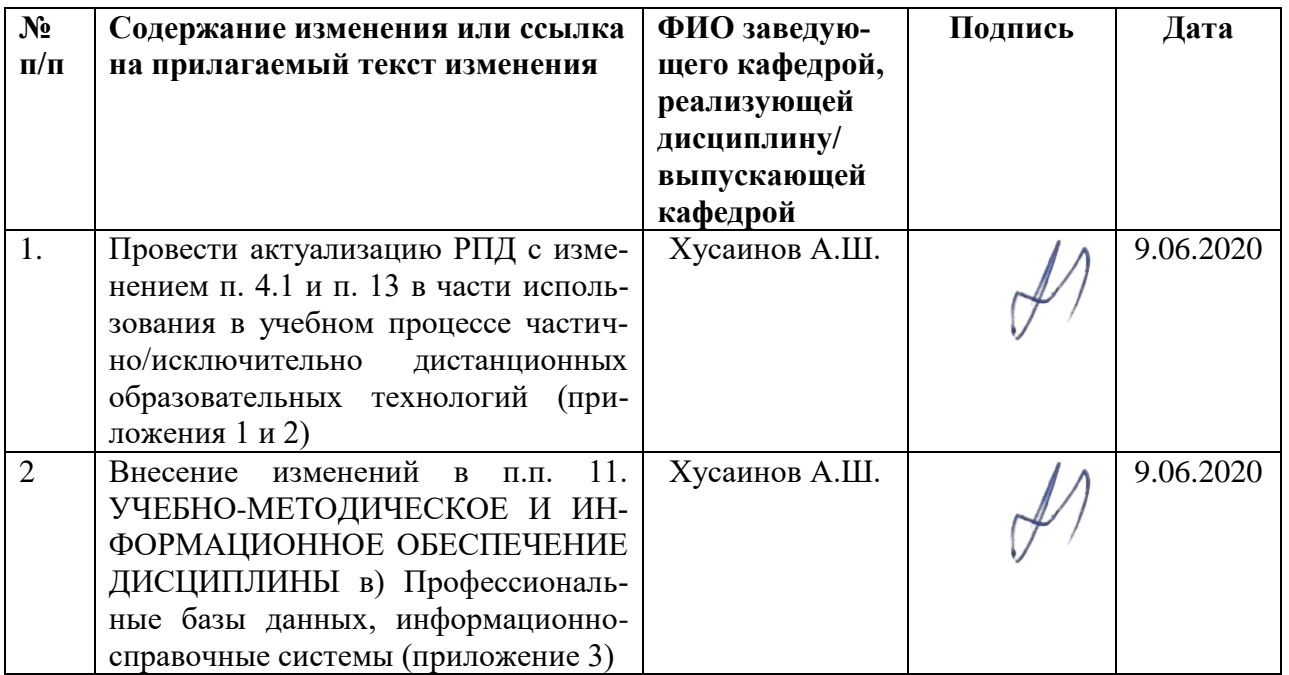

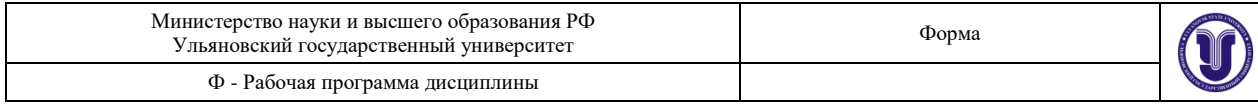

## **Приложение 1**

# **4.2. Объем дисциплины по видам учебной работы (в часах)**

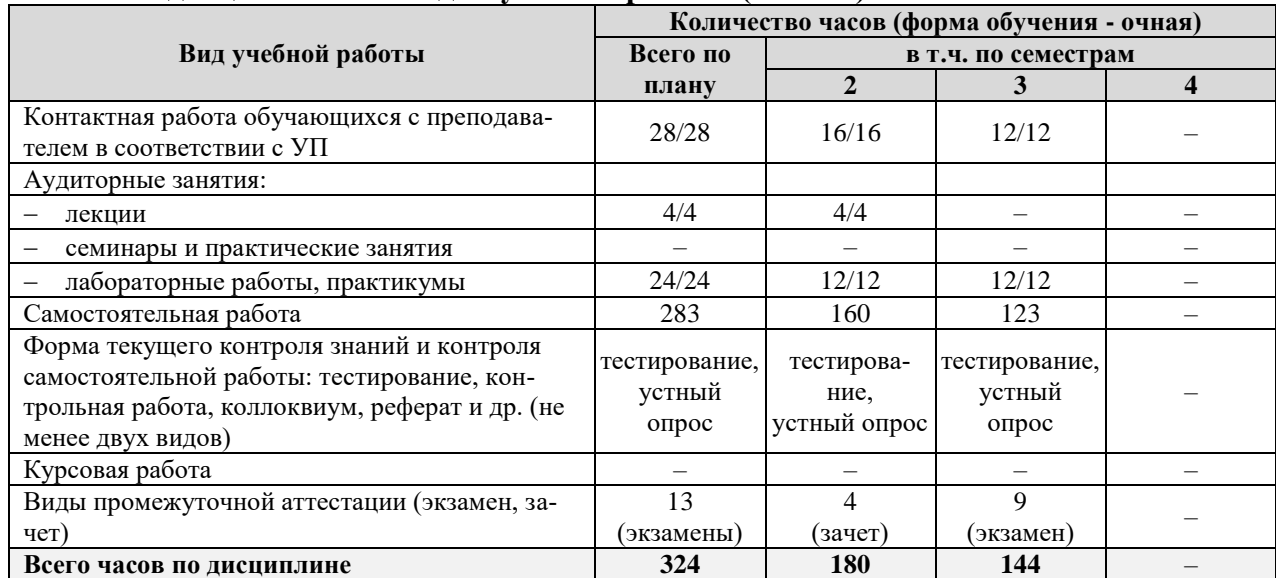

\*В случае необходимости использования в учебном процессе частично/исключительно дистанционных образовательных технологий в таблице через слеш указывается количество часов работы ППС с обучающимися для проведения занятий в дистанционном формате с применением электронного обучения

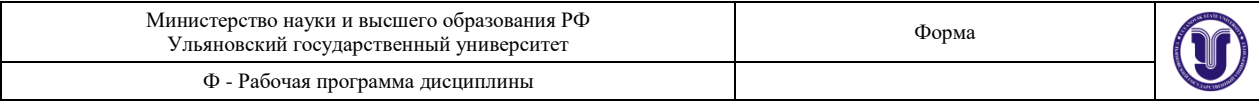

## **Приложение 2**

# **13. СПЕЦИАЛЬНЫЕ УСЛОВИЯ ДЛЯ ОБУЧАЮЩИХСЯ С ОГРАНИЧЕННЫМИ ВОЗМОЖНОСТЯМИ ЗДОРОВЬЯ**

В случае необходимости, обучающимся из числа лиц с ограниченными возможностями здоровья (по заявлению обучающегося) могут предлагаться одни из следующих вариантов восприятия информации с учетом их индивидуальных психофизических особенностей:

 для лиц с нарушениями зрения: в печатной форме увеличенным шрифтом; в форме электронного документа; в форме аудиофайла (перевод учебных материалов в аудиоформат); в печатной форме на языке Брайля; индивидуальные консультации с привлечением тифлосурдопереводчика; индивидуальные задания и консультации;

 для лиц с нарушениями слуха: в печатной форме; в форме электронного документа; видеоматериалы с субтитрами; индивидуальные консультации с привлечением сурдопереводчика; индивидуальные задания и консультации;

 для лиц с нарушениями опорно-двигательного аппарата: в печатной форме; в форме электронного документа; в форме аудиофайла; индивидуальные задания и консультации.

В случае необходимости использования в учебном процессе частично/исключительно дистанционных образовательных технологий, организация работы ППС с обучающимися с ОВЗ и инвалидами предусматривается в электронной информационно-образовательной среде с учетом их индивидуальных психофизических особенностей.

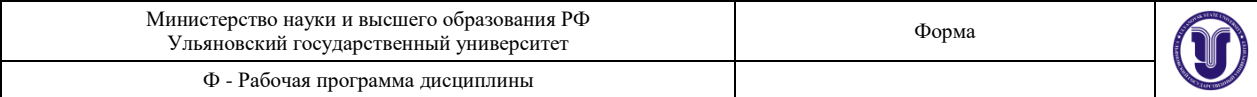

#### **Приложение 3**

*в) Профессиональные базы данных, информационно-справочные системы*

#### **1. Электронно-библиотечные системы:**

1.1. IPRbooks : электронно-библиотечная система : сайт / группа компаний Ай Пи Ар Медиа. - Саратов, [2020]. – URL: [http://www.iprbookshop.ru](http://www.iprbookshop.ru/) . – Режим доступа: для зарегистрир. пользователей. - Текст : электронный.

1.2. ЮРАЙТ : электронно-библиотечная система : сайт / ООО Электронное издательство ЮРАЙТ. – Москва,  $[2020]$ . - URL: [https://www.biblio-online.ru.](https://www.biblio-online.ru/) – Режим доступа: для зарегистрир. пользователей. - Текст : электронный.

1.3. Консультант студента : электронно-библиотечная система : сайт / ООО Политехресурс. – Москва, [2020]. – URL: http://www.studentlibrary.ru/catalogue/switch\_kit/x2019- 128.html. – Режим доступа: для зарегистрир. пользователей. – Текст : электронный.

1.4. Лань : электронно-библиотечная система : сайт / ООО ЭБС Лань. – Санкт-Петербург, [2020]. – URL: [https://e.lanbook.com.](https://e.lanbook.com/) – Режим доступа: для зарегистрир. пользователей. – Текст : электронный.

1.5. **Znanium.com :** электронно-библиотечная система : сайт / ООО Знаниум. - Москва, [2020]. - URL: http://znanium.com. - Режим доступа : для зарегистрир. пользователей. - Текст : электронный.

1.6. Clinical Collection : коллекция для медицинских университетов, клиник, медицинских библиотек // EBSCOhost : [портал]. – URL: [http://web.a.ebscohost.com/ehost/search/advanced?vid=1&sid=e3ddfb99-a1a7-46dd-a6eb-](http://web.a.ebscohost.com/ehost/search/advanced?vid=1&sid=e3ddfb99-a1a7-46dd-a6eb-2185f3e0876a%40sessionmgr4008) $2185f3e0876a%40s$ essionmgr $4008$ . – Режим доступа: для авториз. пользователей. – Текст: электронный.

**2. КонсультантПлюс** [Электронный ресурс]: справочная правовая система. /ООО «Консультант Плюс» - Электрон. дан. - Москва : КонсультантПлюс, [2020].

**3. Базы данных периодических изданий:**

3.1. База данных периодических изданий : электронные журналы / ООО ИВИС. - Москва, [2020]. – URL: [https://dlib.eastview.com/browse/udb/12.](https://dlib.eastview.com/browse/udb/12) – Режим доступа : для авториз. пользователей. – Текст : электронный.

3.2. eLIBRARY.RU: научная электронная библиотека : сайт / ООО Научная Электронная Библиотека. – Москва, [2020]. – URL: [http://elibrary.ru.](http://elibrary.ru/) – Режим доступа : для авториз. пользователей. – Текст : электронный

3.3. «Grebennikon» : электронная библиотека / ИД Гребенников. – Москва, [2020]. – URL: [https://id2.action-media.ru/Personal/Products.](https://id2.action-media.ru/Personal/Products) - Режим доступа : для авториз. пользователей. – Текст : электронный.

**4. Национальная электронная библиотека** : электронная библиотека : федеральная государственная информационная система : сайт / Министерство культуры РФ ; РГБ. – Москва, [2020]. – URL: [https://нэб.рф.](https://нэб.рф/) – Режим доступа : для пользователей научной библиотеки. – Текст : электронный.

**5. SMART [Imagebase](https://ebsco.smartimagebase.com/?TOKEN=EBSCO-1a2ff8c55aa76d8229047223a7d6dc9c&custid=s6895741)** // EBSCOhost : [портал]. – URL: https://ebsco.smartimagebase.com/?TOKEN=EBSCO-

1a2ff8c55aa76d8229047223a7d6dc9c&custid=s6895741. – Режим доступа : для авториз. пользователей. – Изображение : электронные.

## **6. Федеральные информационно-образовательные порталы:**

6.1. [Единое окно доступа к образовательным ресурсам](http://window.edu.ru/) : федеральный портал / учредитель ФГАОУ ДПО ЦРГОП и ИТ. – URL: [http://window.edu.ru/.](http://window.edu.ru/) – Текст : электронный.

6.2. [Российское образование](http://www.edu.ru/index.php) : федеральный портал / учредитель ФГАОУ ДПО ЦРГОП и ИТ. – URL: [http://www.edu.ru.](http://www.edu.ru/) – Текст : электронный.

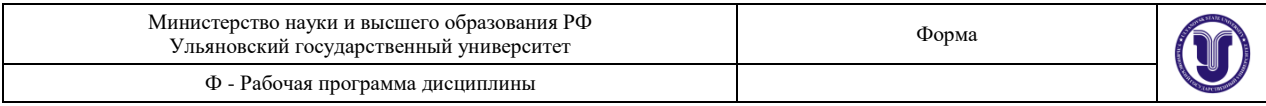

## **7. Образовательные ресурсы УлГУ:**

7.1. Электронная библиотека УлГУ : модуль АБИС Мега-ПРО / ООО «Дата Экспресс». – URL: [http://lib.ulsu.ru/MegaPro/Web.](http://lib.ulsu.ru/MegaPro/Web) – Режим доступа : для пользователей научной библиотеки. – Текст : электронный.

7.2. Образовательный портал УлГУ. – URL: [http://edu.ulsu.ru.](http://edu.ulsu.ru/) – Режим доступа : для зарегистр. пользователей. – Текст : электронный.